#### $<<$ AutoCAD 2008

 $<<$ AutoCAD 2008

- 13 ISBN 9787115184979
- 10 ISBN 7115184976

出版时间:2008-10

页数:232

PDF

更多资源请访问:http://www.tushu007.com

 $\alpha$ 

## $<<$ AutoCAD 2008

 $- 2$   $\cdots$ 

 $\alpha$  , and the transformation of the transformation of the transformation of the transformation of the transformation of the transformation of the transformation of the transformation of the transformation of the transfor

理论知识以"够用"为度,突出工作过程导向,突出实际技能的培养。

 $16$ 

*Page 2*

## $<<$ AutoCAD 2008

12 AutoCAD

AutoCAD

 $\kappa$ 

## $\sim$  <AutoCAD 2008

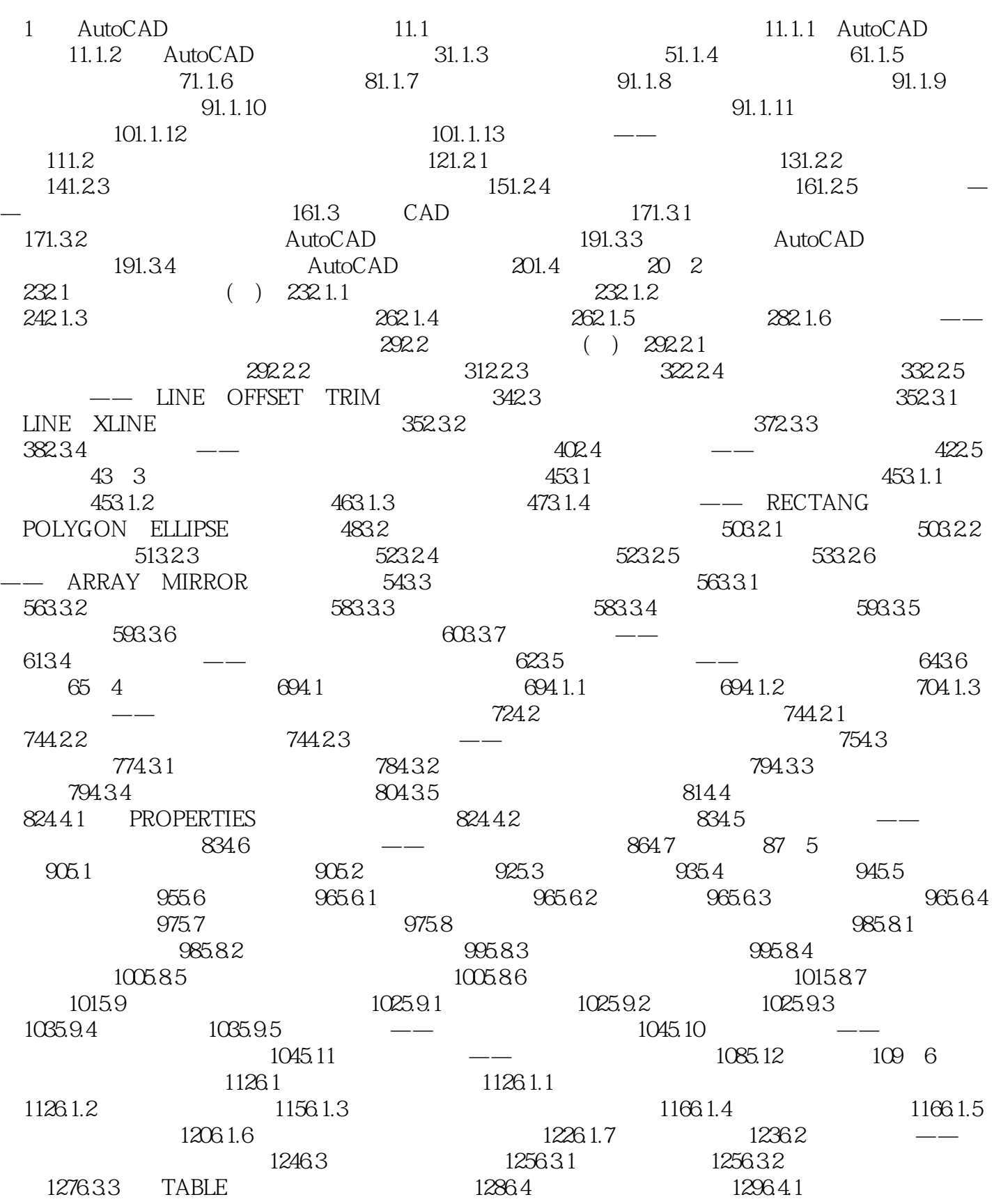

## $<<$ AutoCAD 2008

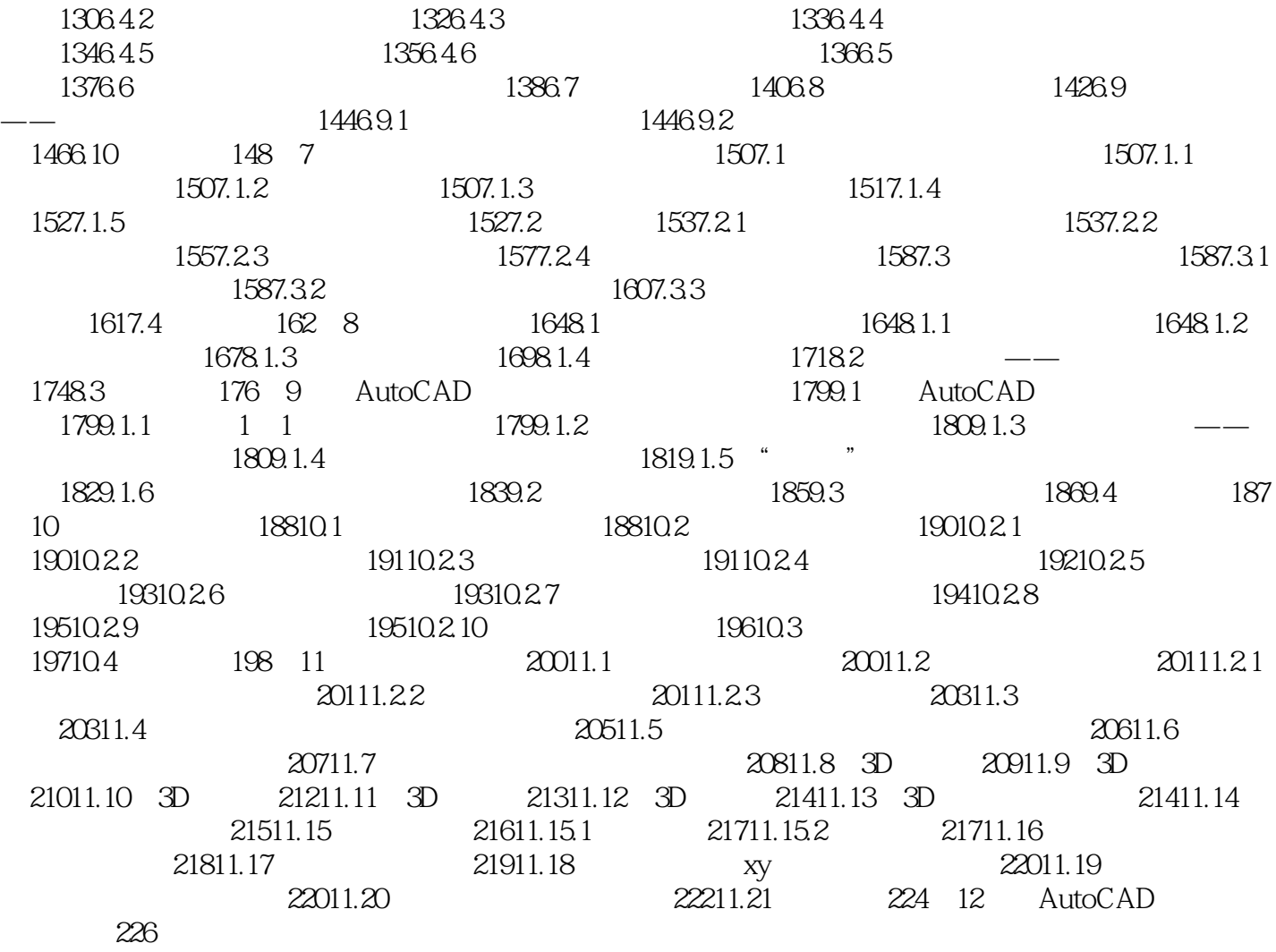

## $<<$ AutoCAD 2008

#### and a control and a control and a control and a control and a control and a control and a control and a control and a control and a control and a control and a control and a control and a control and a control and a contro

 $\frac{a}{\sqrt{1-\frac{1}{2}}}\,$ 

*Page 6*

# $<<$ AutoCAD 2008

本站所提供下载的PDF图书仅提供预览和简介,请支持正版图书。

更多资源请访问:http://www.tushu007.com